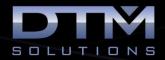

## **GEOPAK Site Training Class**

## **TOPICS COVERED**

| 1. Project Setup                                                                                                    | 5. Design Tools                                                                                                    | 9. Revisions                                                                                                    |
|----------------------------------------------------------------------------------------------------|----------------------------------------------------------------------------------------------------|----------------------------------------------------------------------------------------------------|
| Project commands     Setting project preferences     Using project wizard     Import & export data     Import & export graphics     A full list of every file type                                                                                                    | <ul><li>Pad design tools</li><li>Pond design tools</li><li>Channel design tools</li></ul> 6. Roadway Tools                                                                                                    | Revising elements     Revising objects     Revising models     Revising chains     Revising profiles                |
| 2. Models                                                                                                    | Roadway tool preferences<br>Roadway network tool                                                                                                    | 10. Databases                                                                                                    |
| Creating new models     Editing models FIFO     Visualizing model displays     Deleting models                                                                                                    | Create/Edit roadways     Composite sections     Designing curb returns     Designing cul-de-sacs                                                                                                    | The element database The object database The model database The Microstation database Model FIFO Interaction        |
|                                                                                                    | 7. Analysis Tools                                                                                                    |                                                                                                    |
| 3. Objects                                                                                                    | Height tool                                                                                                    | 11. Appendix                                                                                                    |
| <ul> <li>Creating new objects</li> <li>Editing object properties</li> <li>Viewing objects' elements</li> <li>Modifying object slopes</li> <li>Visualizing object displays</li> <li>Copying objects</li> <li>Moving objects</li> <li>Vertical object revisions</li> <li>Deleting objects</li> <li>Renaming objects</li> </ul> 4. Elements | Drawing profiles Computing volumes Elevation differences Slope area tool Trace slope path Themes tools Drainage tools Visibility tool Load DTM features 3D view active Z Trench volumes 3D visualization                                                  | Error message resolution A full file extension list Troubleshooting Tips & tricks Video tutorials VBA customization |
| Setting elevations                                                                                                    | 8. Miscellaneous Tools                                                                                                    |                                                                                                    |
| Setting points Applying sections Element displays Element Side Slopes Change Feature Change Association Change Stroking Raise/Lower elements Copy Parallel Modify & delete elements 3D Elements Edit Profile                                                                                                    | Active chain control Annotate w/ D&C Manager Cross section navigator Exporting data Exporting graphics Labeling the plan view Labeling the profile view Labeling the X-section view Computing quantities Vertical alignments Increasing productivity tips |                                                                                                    |

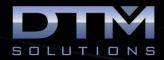

## **About the Instructor:**

Dan Calistrat is a licensed professional engineer in 6 states and has been actively practicing for the past 23 years. After engineering for the land development community, Dan joined GEOPAK where he was instrumental in the development, certification, and training of Bentley civil products. After nearly a decade at GEOPAK, Dan left to implement Bentley software on some of the largest construction projects in the United States.

Dan founded DTM Solutions where he consults with all size firms to make their transition and integration to civil engineering software as seamless as possible. His vision for the firm is based on providing billable solutions to clients in need of civil engineering software training.

Dan holds a B.S. degree in Civil Engineering from Texas A&M University and is an active member of the American Society of Civil Engineers.